# **ODESolver og løsing av ODE-systemer**

**Ole Christian Lingjærde, Institutt for Informatikk, UiO**

8. november 2021

- **G** Strukturen til ODESolver
- Eksempler på løsing av skalare ODE'er
- Oppgave E.21 og E.22
- **Løsing av ODE-systemer**
- Eksempler på løsing av ODE-systemer
- Gjennomgang av modulen ODESolver
- SIR-modellen

```
class ODESolver:
   def \text{init} (self, f):
   def set initial condition(self, U0):
       ...osv...
   def solve(self, time points):
       ...osv...
class ForwardEuler(ODESolver):<br>def advance(self):
      u=self.u; t=self.t; f=self.f; k=self.k
      dt = t[k+1]-t[k]return u[k] + dt * f(u[k], t[k])class RungeKutta4(ODESolver): 
   def advance(self):
       ....osv...
```
**Trinn 1:** Finn *f* (*u, t*) og implementer.

**Trinn 2:** Velg løsningsmetode. Eksempel:

**Trinn 3:** Sett initialbetingelse.

**Trinn 4:** Velg tidspunkt.

**Trinn 1:** Finn *f* (*u, t*) og implementer. Eksempel:  $u'(t) = 2u(t)^3$  ⇒ f = lambda u,t: 2\*u\*\*3

**Trinn 2:** Velg løsningsmetode.

**Trinn 3:** Sett initialbetingelse.

**Trinn 4:** Velg tidspunkt.

**Trinn 1:** Finn *f* (*u, t*) og implementer. Eksempel:  $u'(t) = 2u(t)^3$  ⇒ f = lambda u,t: 2\*u\*\*3

**Trinn 2:** Velg løsningsmetode. Eksempel:

 $metode = ForwardEuler(f)$ 

**Trinn 3:** Sett initialbetingelse.

**Trinn 4:** Velg tidspunkt.

**Trinn 1:** Finn *f* (*u, t*) og implementer. Eksempel:  $u'(t) = 2u(t)^3$  ⇒ f = lambda u,t: 2\*u\*\*3

**Trinn 2:** Velg løsningsmetode. Eksempel:

 $metode = ForwardEuler(f)$ 

#### **Trinn 3:** Sett initialbetingelse. Eksempel:

```
metode.set_initial_condition(U0=5)
```
**Trinn 4:** Velg tidspunkt.

**Trinn 1:** Finn *f* (*u, t*) og implementer. Eksempel:  $u'(t) = 2u(t)^3$  ⇒ f = lambda u,t: 2\*u\*\*3

**Trinn 2:** Velg løsningsmetode. Eksempel:

 $metode = ForwardEuler(f)$ 

#### **Trinn 3:** Sett initialbetingelse. Eksempel:

```
metode.set_initial_condition(U0=5)
```
#### **Trinn 4:** Velg tidspunkt. Eksempel:

```
timepoints = npu. linspace (0, 5, 500)
```
**Trinn 1:** Finn *f* (*u, t*) og implementer. Eksempel:  $u'(t) = 2u(t)^3$  ⇒ f = lambda u,t: 2\*u\*\*3

**Trinn 2:** Velg løsningsmetode. Eksempel:

 $metode = ForwardEuler(f)$ 

#### **Trinn 3:** Sett initialbetingelse. Eksempel:

```
metode.set_initial_condition(U0=5)
```
#### **Trinn 4:** Velg tidspunkt. Eksempel:

timepoints =  $npu$ . linspace (0, 5, 500)

#### **Trinn 5:** Løs likningen. Eksempel:

 $u, t$  = metode.solve(timepoints)

## **ODE:**  $u'(t) = u(t)$ ;  $u(0) = 1$

```
# Importer nødvendige moduler 
from ODESolver import * 
import numpy as np
```

```
# Vi har f(u,t)=u og implementerer:
f =lambda u,t: u
```

```
# Vi bruker Forward Euler metoden:
metode = ForwardEuler(f)
```

```
# Vi setter initialbetingelsen:
metode.set_initial_condition(U0=1)
```

```
# Vi angir tidspunkter hvor løsning skal beregnes:
timepoints = npu. linspace(0, 4, 400)
```
*# Vi løser likningen:*  $u, t$  = metode.solve(timepoints)

```
import matplotlib.pyplot as plt 
plt.plot(t,u)
plt.title("Exponential growth model")
plt.xlabel("Time (t)")
plt.ylabel("u(t)") 
plt.show()
```
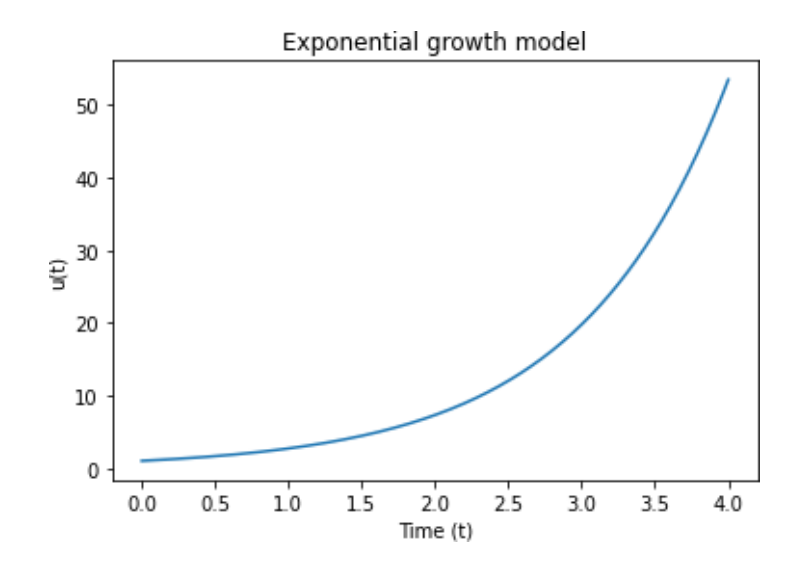

### Eksempel 2

# **ODE:**  $u'(t) = (1/2)\sqrt{u(t)}(1 - \frac{u(t)}{100})$ ;  $u(0) = 0.01$

```
from ODESolver import * 
import numpy as np
import matplotlib.pyplot as plt
class Fnc:
  def __init_(self, alpha, R):
      self.alpha = alphaself.R = Rdef \_{call_{s}}(self, u, t):return self.alpha * np.sqrt(u) * (1-u/self.R)
metode = ForwardEuler(Fnc(abba=0.5, R=100))metode.set_initial_condition(U0=0.01) 
timepoints = np.linspace(0, 200, 400)u, t = metode.solve(timepoints)
plt.plot(t,u)
plt.title("u' = 0.5 * u^{(1/2)} * (1-u/100); u(0)=0.01")
plt.xlabel("Time (t)")
plt.ylabel('u(t)")plt.show()
```
Løsning

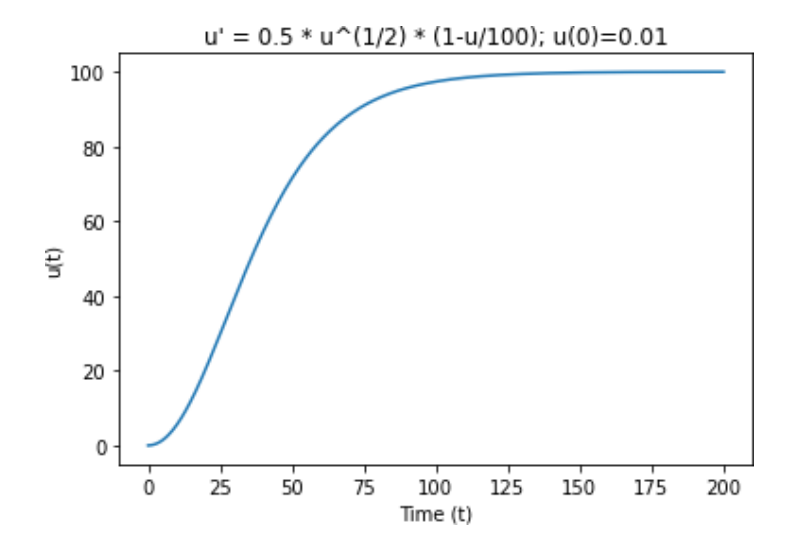

```
ODE: u'(t) = \sin u(t) + \ln(\vert u(t) \vert + 1), u(0) = 0.5
```

```
from ODESolver import * 
import numpy as np
```

```
# Vi implementerer f(u,t)=\sin u + \ln(|u|+1) som funksjon:
f = lambda u, t: np.sin(u) + np.log(abs(u)+1)
```

```
# Vi velger RungeKutta-metoden:
metode = RungeKutta4(f)
```

```
# Sett initialbetingelsen:
metode.set_initial_condition(U0=0.5)
```

```
# Angi tidspunkter hvor løsning skal beregnes:
timepoints = npu. linspace(0, 10, 500)
```

```
# Løs likningen:
u, t = metode.solve(timepoints)
```
**Løsning** 

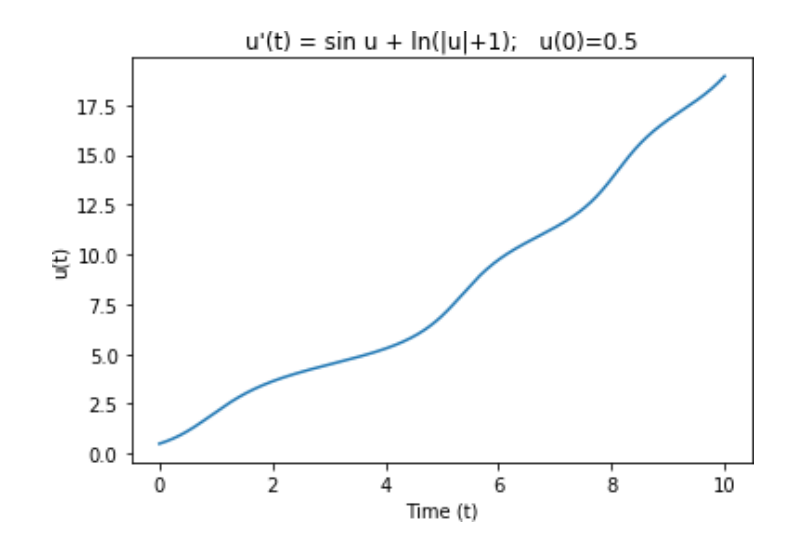

#### **Exercise E.21: Code the 4th-order Runge-Kutta method; function**

Use the file Forward Euler\_func.py from Sect. E.1.3 as starting point for implementing the famous and widely used 4th-order Runge-Kutta method  $(E.41)$ – $(E.45)$ . Use the test function involving a linear  $u(t)$  for verifying the implementation. Exercise E.23 suggests an application of the code. Filename: RK4 func.

#### **Exercise E.22: Code the 4th-order Runge-Kutta method; class**

Carry out the steps in Exercise  $E.21$ , but base the implementation on the file ForwardEuler.py from Sect. E.1.7. Filename: RK4\_class.

### 4'de ordens Runge-Kutta

#### Formler:

$$
\Delta t = t_{k+1} - t_k
$$
  

$$
u_{k+1} = u_k + \frac{1}{6} (K_1 + 2K_2 + 2K_3 + K_4),
$$
 (E.41)

$$
K_1 = \Delta t \ f(u_k, t_k), \tag{E.42}
$$

$$
K_2 = \Delta t \ f(u_k + \frac{1}{2}K_1, t_k + \frac{1}{2}\Delta t), \tag{E.43}
$$

$$
K_3 = \Delta t \ f(u_k + \frac{1}{2}K_2, t_k + \frac{1}{2}\Delta t), \tag{E.44}
$$

 $K_4 = \Delta t f(u_k + K3, t_k + \Delta t),$  $(E.45)$  Oversatt til Python:

 $dt = t[k+1]-t[k]$  $K1 = dt * f(u[k], t[k])$  $K2 = dt * f[u[k] + 0.5 * K1, t[k] + 0.5 * dt)$  $K3 = dt * f([u[k] + 0.5 * K2, t[k] + 0.5 * dt)$  $K4 = dt * f[u[k] + K3, t[k] + dt)$  $u[k+1] = u[k] + (K1+2*K2+2*K3+K4)/6$ 

### **Løsing av ODE-systemer**

Anta at vi har følgende system hvor  $x(t)$  og  $y(t)$  er ukjente:

$$
\begin{array}{rcl}\nx'(t) & = & y(t) \\
y'(t) & = & -x(t)\n\end{array}
$$

Vi vil finne løsning for  $t \in [0,6]$  når  $x(0) = 1$ ,  $y(0) = 0$ :

• La 
$$
t_k = k \cdot dt
$$
,  $k = 0, 1, ..., n$ .

• Hvis  $y(t)$  antas kjent kan vi finne  $x(t)$  med Forward-Euler:

$$
x(t_{k+1}) = x(t_k) + dt \cdot y(t_k)
$$

• Hvis  $x(t)$  antas kjent kan vi finne  $y(t)$  med Forward-Euler:

$$
y(t_{k+1})=y(t_k)-dt\cdot x(t_k)
$$

· På vektorform:

$$
\begin{pmatrix} x(t_{k+1}) \ y(t_{k+1}) \end{pmatrix} = \begin{pmatrix} x(t_k) \ y(t_k) \end{pmatrix} + dt \cdot \begin{pmatrix} y(t_k) \ -x(t_k) \end{pmatrix}
$$

Hvis vi definerer

$$
u(t) = \begin{pmatrix} x(t) \\ y(t) \end{pmatrix}, \ \ f(u, t) = \begin{pmatrix} u_2 \\ -u_1 \end{pmatrix}
$$

så kan oppdateringsregelen

$$
\begin{pmatrix} x(t_{k+1}) \\ y(t_{k+1}) \end{pmatrix} = \begin{pmatrix} x(t_k) \\ y(t_k) \end{pmatrix} + dt \cdot \begin{pmatrix} y(t_k) \\ -x(t_k) \end{pmatrix}
$$

skrives slik:

$$
u(t_{k+1}) = u(t_k) + dt \cdot f(u(t_k), t_k)
$$

Implementasjonen er nesten identisk med den vi tidligere har sett på for skalare ODE'er - vi må bare huske at u nå er en vektor og at  $f(u, t)$  returnerer en vektor.

### Eksempel 1

#### **ODE-system:**

$$
\begin{array}{rcl}\nx'(t) & = & y(t) & , x(0) = 0 \\
y'(t) & = & -x(t) & , y(0) = 1\n\end{array}
$$

```
from ODESolver import * 
import numpy as np
```

```
# Vi har f(u,t)=(u2,-u1) og vi implementerer den som
def f(u,t):return np.array([u[1], -u[0]])
```

```
# Vi bruker Forward Euler metoden og lager instans:
metode = ForwardEuler(f)
```

```
# Vi setter initialbetingelser:
metode.set initial condition(U0=[0,1])
```

```
# Vi angir tidspunkter hvor løsning skal beregnes:
timepoints = npu. linspace (0, 6, 400)
```

```
# Vi løser likningen:
u, t = metode.solve(timepoints)
```
Løsning

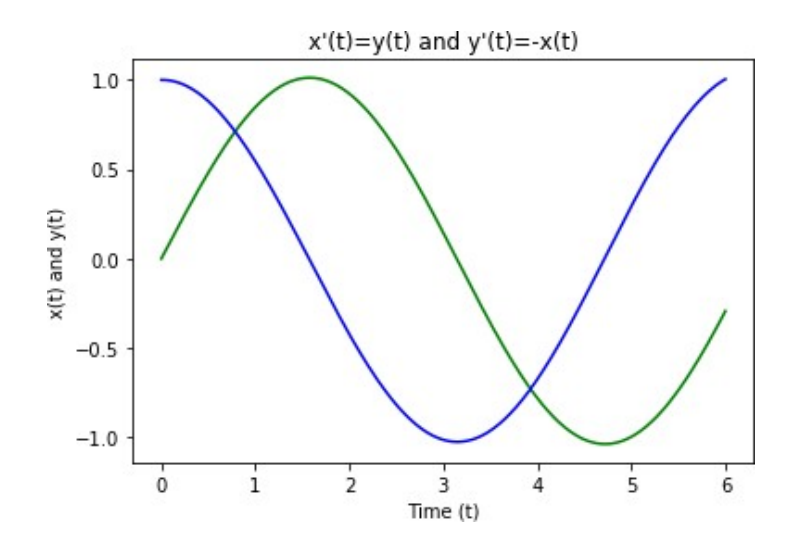

- **n** Når vi har løst et system med flere ODE'er er det ofte av interesse hvordan tilstanden til systemet forandres over tid.
- Eksempel: har vi funnet *x*(*t*) og *y*(*t*) så kan vi plotte de to mot hverandre. Det kalles et

#### **faseportrett**.

```
import matplotlib.pyplot as plt
plt.plot(u[:,0], u[:,1])plt.title("Faseportrett") 
plt.xlabel("x(t)")
plt.ylabel('y(t)")plt.show()
```
# Faseportrettet til  $x'(t) = y(t)$  og  $y'(t) = -x(t)$

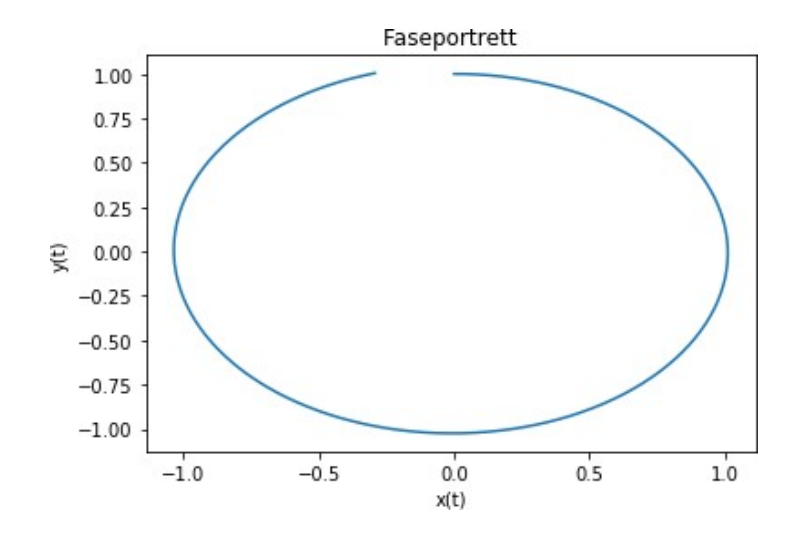

#### **ODE-system (***van der Pol likningen***):**

$$
\begin{array}{rcl}\nx'(t) & = & y(t) - x(t)^3 + x(t) , & x(0) = 0.1 \\
y'(t) & = & -x(t) , & y(0) = 0\n\end{array}
$$

```
from ODESolver import * 
import numpy as np
def f(u,t):
      return np.array([u[1]-u[0]**3+u[0], -u[0]])
metode = RunqeKutta4(f)metode.set initial condition(U0=[0.1, 0.0])
time = 100 time = 100 time = 100 time = 100 time = 100 time = 100 time = 100 time = 100 time = 100 time = 100 time = 100 time = 100 time = 100 time = 100 time = 100 time = 100 time = 100 time = 100 time = 100 time = 100 time = 100 time = 100 time = 100 time = 100 time = 1u, t = metode.solve(timepoints)
```
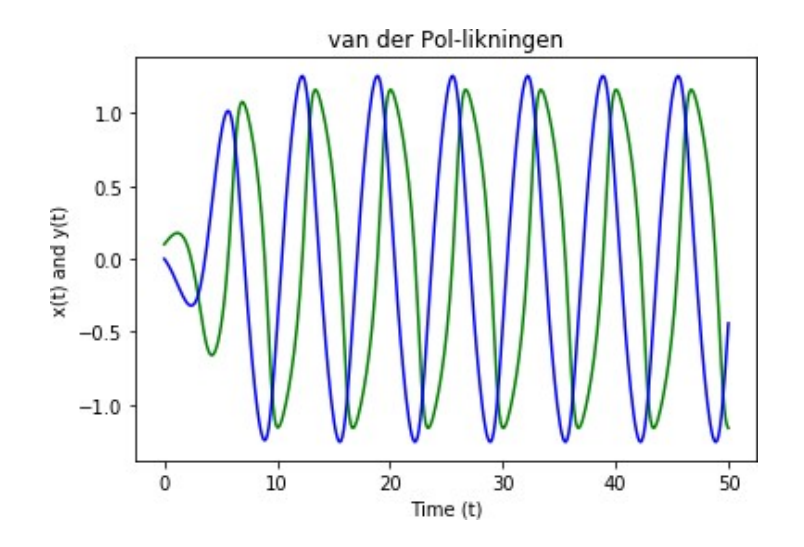

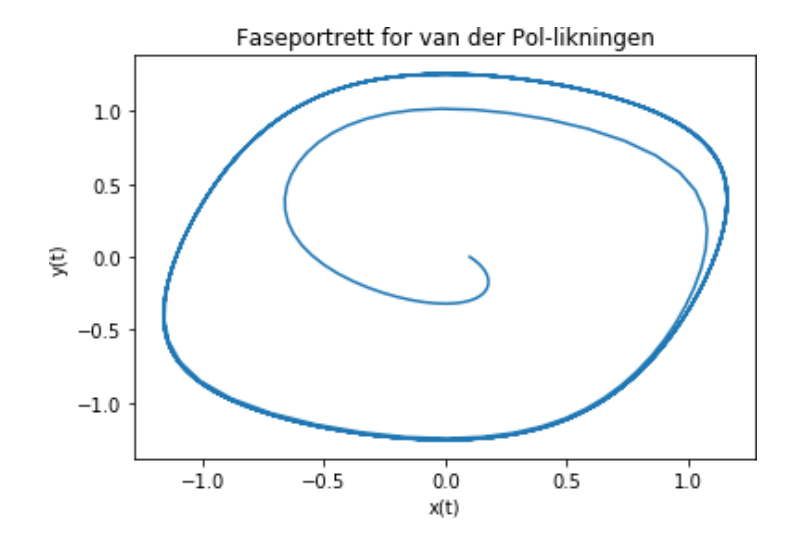

### **Eksempel 3**

### ODE-system (Lorenz-systemet):

$$
x' = 10(y - x) \n y' = 28x - y - xz \n z' = xy - (8/3)z
$$

```
from ODESolver import *
import numpy as np
```

```
def f(u,t):u1 = u[0]; u2 = u[1]; u3 = u[2]return np.array([10*u2-10*u1, 28*u1-u2-u1*u3, u1*u2-(8/3)*u3])
```

```
# Vi bruker Runge-Kutta metoden
metode = RungeKutta4(f)metode.set_initial_condition(U0 = [0.1, 0.0]))
timepoints = npu. linspace(0, 50, 4000)
u, t = metode.solve(timepoints)
```
## Løsning

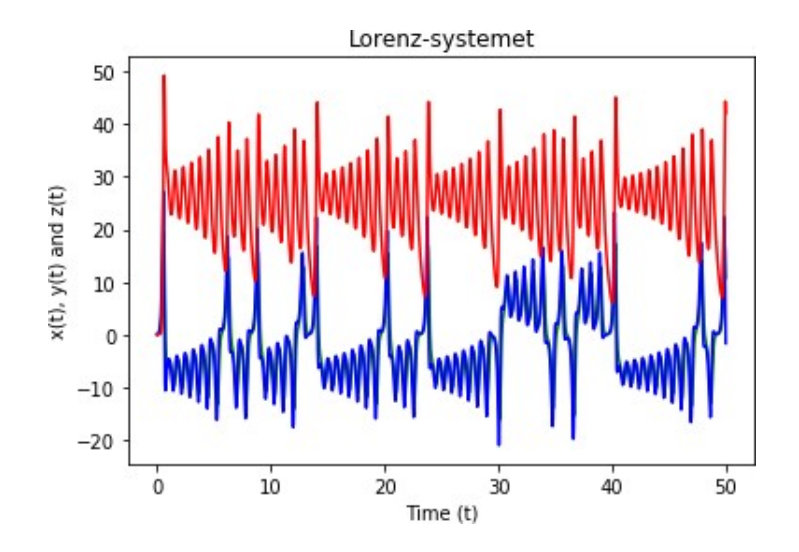

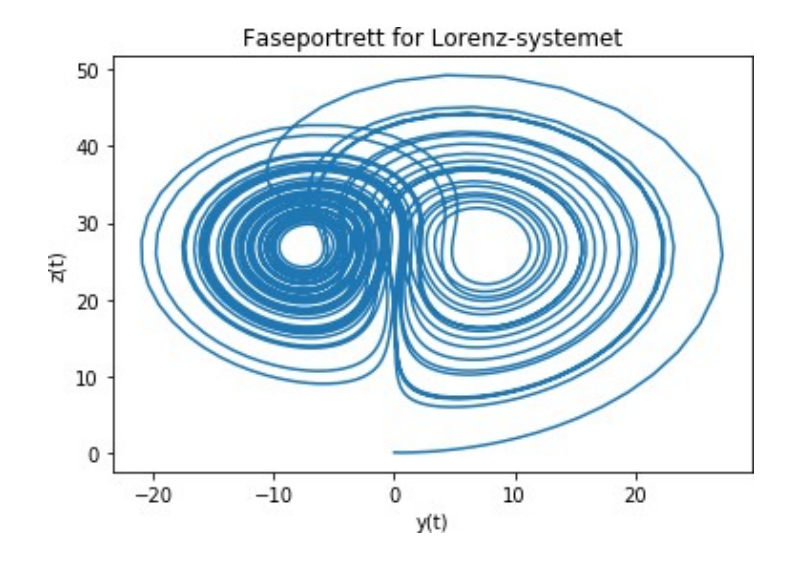

Modulen ODESolver er pensum:

- Du bør forstå innholdet i modulen såpass godt at du kan gjøre enkle modifikasjoner eller utvidelser av den.
- Du skal også kunne anvende modulen til å løse skalare ODE'er og systemer av ODE'er.

## SIR-modeller

Forestill degat du skal lage endatasimulering over hvordan et utbrudd av en smittsom sykdom utvikler seg over tid. Det er nyttig å holde rede på tre tall på hvert tidspunkt:

- *S*(*t*): antall i faresone for å bli smittet
- *I*(*t*): antall smittede og smittefarlige
- $R(t)$ : antall som har blitt friske igjen

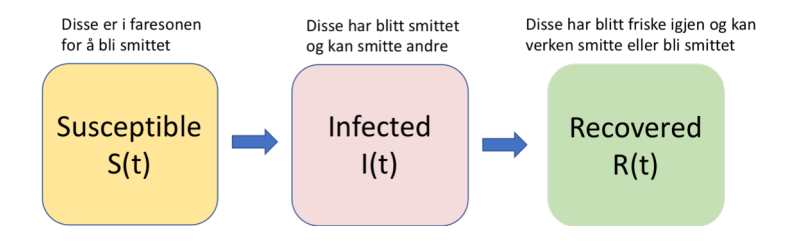

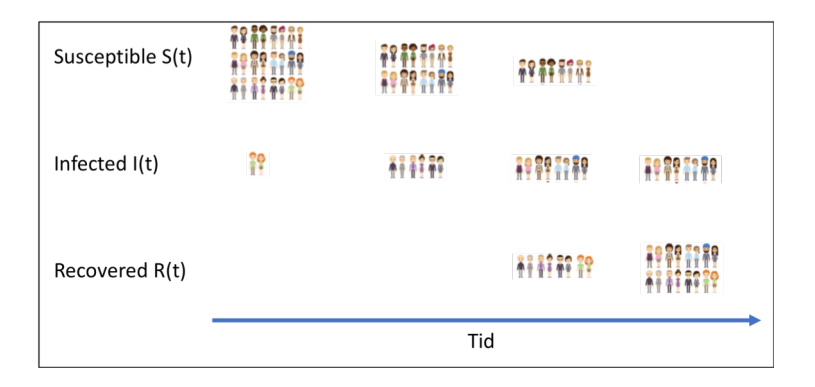

Dette er en modell for hvordan  $S(t)$ ,  $I(t)$  og  $R(t)$  endrer seg over tid under et sykdomsutbrudd. Modellen består av tre ODE'er:

$$
S'(t) = -\beta S(t)I(t)
$$
  
\n
$$
I'(t) = \beta S(t)I(t) - \nu I(t)
$$
  
\n
$$
R'(t) = \nu I(t)
$$

Disse likningene sier:

- Antall som smittes ved tid t er  $\beta S(t)I(t)$
- Dette kommer til fratrekk på  $S(t)$  og tilskudd på  $I(t)$
- En viss prosent av de smittede blir friske igjen
- $\bullet$  Dette kommer til fratrekk på  $I(t)$  og tilskudd på  $R(t)$

Siden SIR-modellen har to parametre ( $\beta$  og  $\nu$ ) implementerer vi den best som en klasse:

```
class STR:
  def __init_(self, beta. nu):
           self. beta = betaself.nu = nudef call (self, u, t):
      beta = self.beta; nu = self.nuS = u[0]; I = u[1]; R = u[2]f1 = -beta * S * If2 = beta * S * I - nu * If3 = \frac{m}{k} T
     return np.array([f1, f2, f3])
```
Med klassen over kan vi lett lage  $f(u,t)$  funksjoner med gitte parameterverdier. Eksempel: hvis vi skal ha beta  $= 0.1$  og nu  $=$  $0.01$  så kan vi skrive  $f = SIR(beta=0.1, nu=0.01)$ .

# Definer høyresiden  $f(u, t)$  i ODE'en: class STR:

... se forrige slide ...

# Velg parameterverdier:  $f = SIR(beta=0.1, nu=0.01)$ 

# Velq Runge-Kutta til å løse likningene:  $metode = RungeKutta4(f)$ 

# Velq initialbetingelser metode.set\_initial\_condition( $U0 = [0, 1, 0]$ )

```
timepoints = npu. linspace(0, 100, 500)
u, t = metode.solve(timepoints)
```